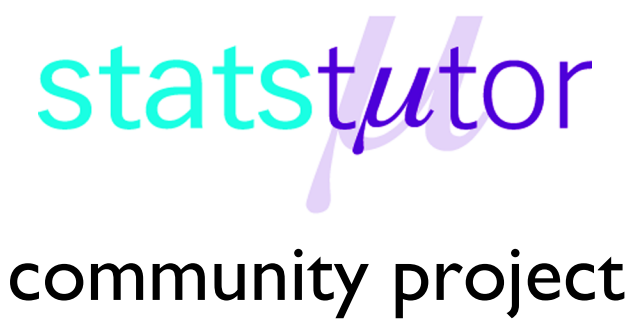

encouraging academics to share statistics support resources All stcp resources are released under a Creative Commons licence

stcp-gilchristsamuels-7

The following resources are associated:

Checking normality for parametric tests

# **Paired Samples t-test**

**Research question type:** Difference between (comparison of) two related (paired, repeated or matched) variables

**What kind of variables:** Continuous (scale/interval/ratio)

**Common Applications:** Comparing the means of data from two related samples

## **Example: Teaching Intervention**

**Research question:** Is there a **difference** in marks following a teaching intervention?

The marks for a group of students before (pre) and after (post) a teaching intervention are recorded below.

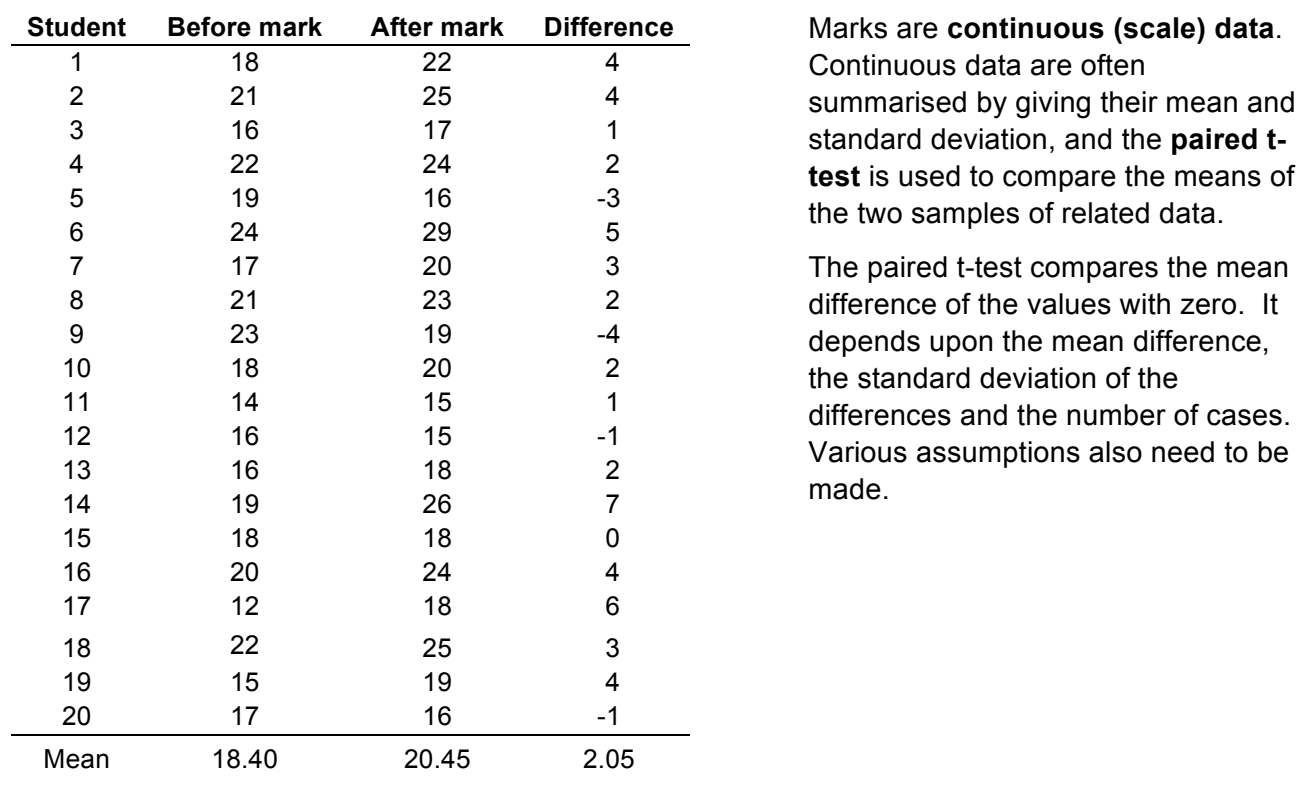

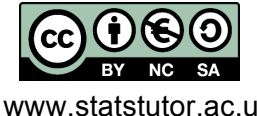

 © Mollie Gilchrist and Peter Samuels Reviewer: Ellen Marshall www.statstutor.ac.uk Birmingham City University **University of Sheffield** 

### **Hypotheses:**

The null hypothesis is:

H0: There is no difference in mean *Pre* and *Post* marks

And the alternative hypothesis is:

H1: There is a difference in mean *Pre* and *Post* marks

## **Steps in SPSS**

### **Enter the data**

The data needs to be entered in SPSS in two columns, where one column indicates the pre-mark and the other has the post-mark – see right (a third column provides the case identity numbers).

For the paired samples t-test to be valid the differences between the paired values should be approximately normally distributed.

To calculate the differences between pre- and post-marks, from the Data Editor in SPSS, choose *Transform - Compute Variable* and complete the boxes as shown below right.

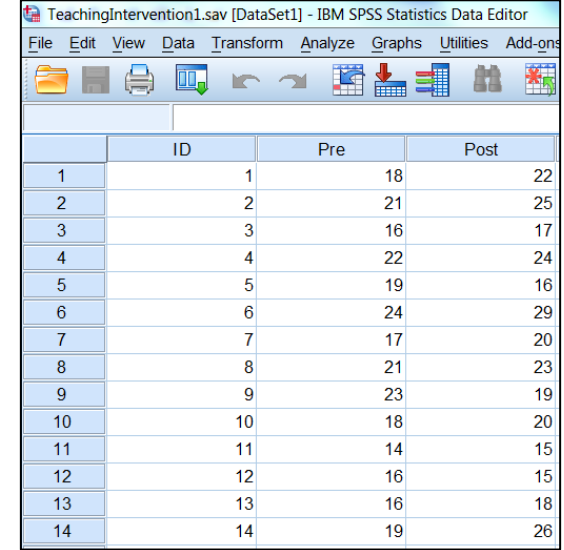

#### **Check the test assumptions**

The normality of *Diff* should first be checked **–** see **Checking normality for parametric tests worksheet.**

There is no evidence for us to suspect that the data is not normally distributed.

### **Running the paired samples t-test**

- Select *Analyze – Compare Means – Paired Samples T-test*:
- Select the two paired variables as the Paired Variables, selecting the after variable first (*Post*), followed by the before variable (*Pre*) as shown **below** and click OK

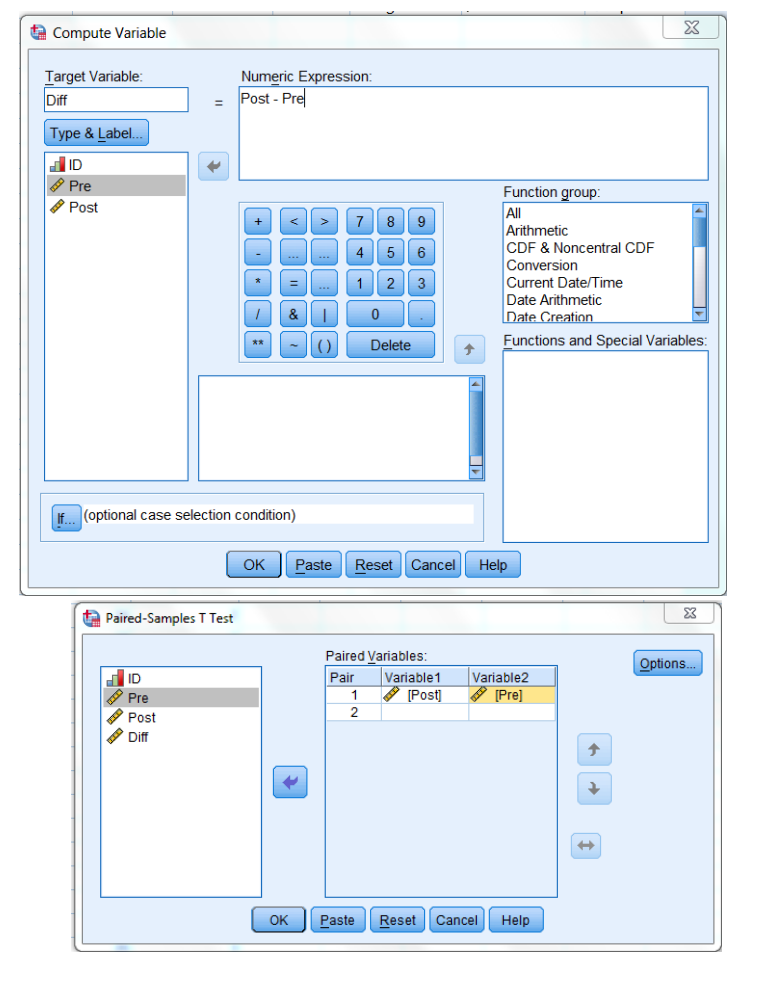

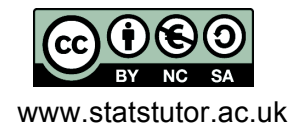

 © Mollie Gilchrist and Peter Samuels Reviewer: Ellen Marshall www.statstutor.ac.uk Birmingham City University University of Sheffield

#### **Results**

The output should look like the table below:

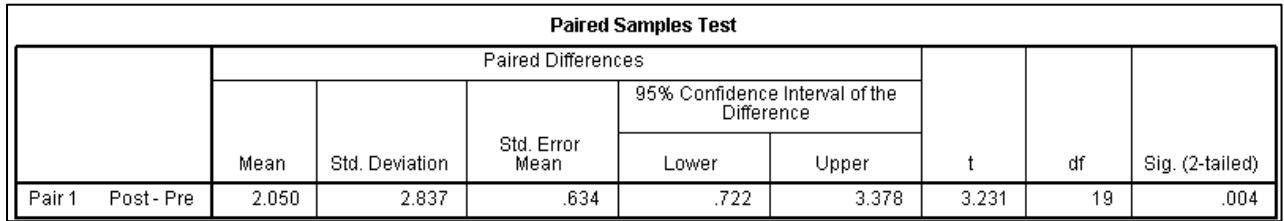

Notice that this option also gives you the sample summary data.

The t statistic (t) is 3.231, and p-value (Sig. (2-tailed)) is 0.004. Therefore we may reject the null hypothesis (of no difference between the means of the two groups) with 99% confidence.

#### **Conclusion**

There is strong evidence (t =  $3.23$ , p <  $0.01$ ) that the teaching intervention improves marks. The estimated improvement is approximately 2 marks. Alternatively this can be described as an **effect size** given by the absolute value of the difference in means (2.050) divided by the standard deviation (2.837) which is approximately 0.72 (this is classified as a large effect).

Of course, if we were to take other samples of marks, we might get a 'mean paired difference' in marks different from 2.05. The 'Lower' and 'Upper' limits of the **95% confidence interval** tell us that we can be 95% confident that the population mean difference between the *Pre* and *Post* marks is between 0.72 and 3.38 marks.

You would need to consider if this difference in marks is practically important, not just statistically significant.

## **Notes**

- 1. If the difference between the before and after values is not normally distributed then, according to Zumbo and Jennings (2002), it is still possible to use the paired samples t-test provided that:
	- The sample size is at least 30
	- The effect size (the mean of the difference divided by its standard deviation) is larger than about 0.4
- 2. If the independent samples t-test cannot be used the **Wilcoxon signed rank** test should be used instead.

## **Reference**

Zumbo, B. D. & Jennings, M. J. (2002) The robustness of validity and efficiency of the related samples t-test in the presence of outliers, *Psicológica*, 23(2), 415-450.

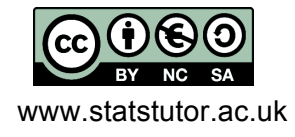